## Inhaltsverzeichnis

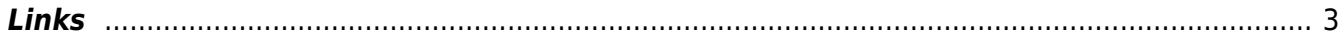

 $1/3$ 

## <span id="page-2-0"></span>**Links**

[Tor für alle Rechner im Netzwerk erreichbar machen](https://wiki.ubuntuusers.de/Tor/Konfiguration/#Tor-fuer-alle-Rechner-im-Netzwerk-erreichbar-machen)

From: <https://aha-it.ch/wiki/> - **AHa-IT**

Permanent link: **<https://aha-it.ch/wiki/lx/tor>**

Last update: **30.11.2022 05:42**

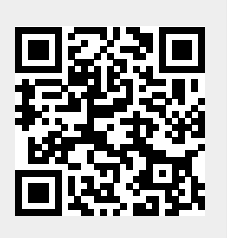